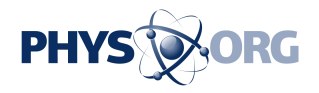

## **Apple's Tim Cook joins Twitter**

September 21 2013

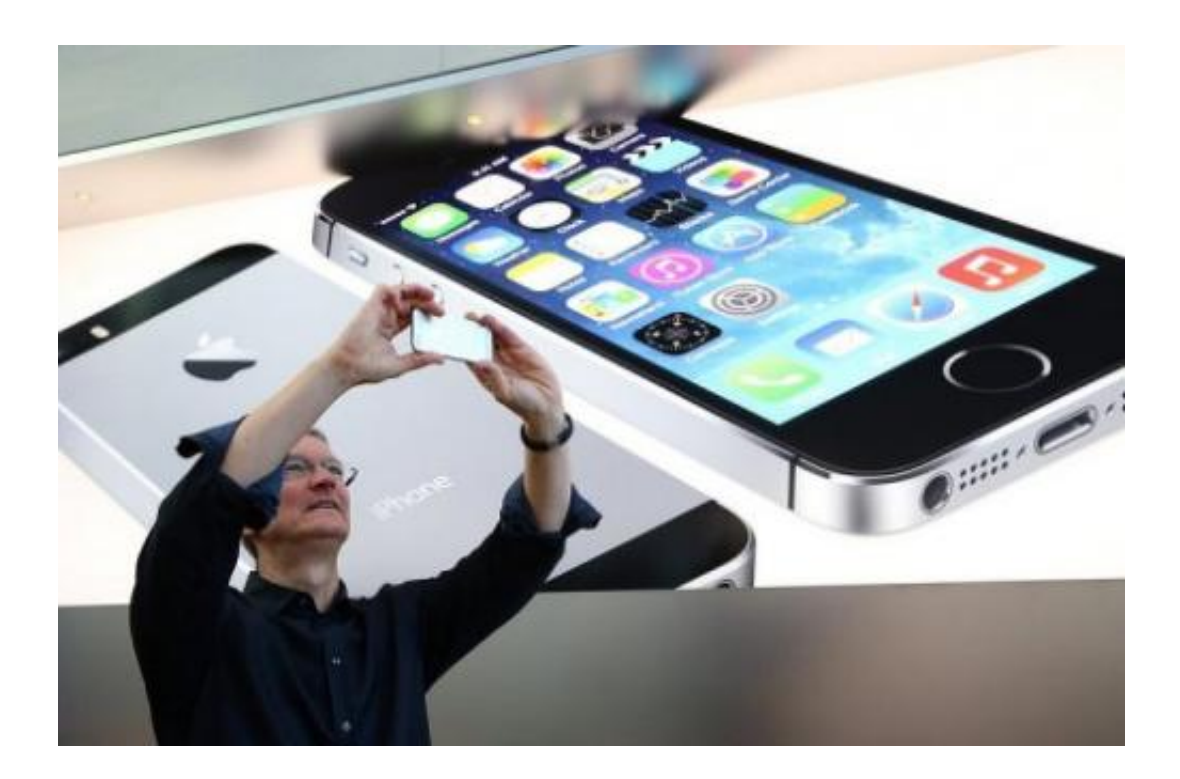

Apple CEO Tim Cook uses an iPhone to take a picture of customers waiting in front of an Apple store to purchase the new iPhones on September 20, 2013 in Palo Alto, California.

Apple chief executive Tim Cook joined Twitter on Friday, as huge crowds formed around the world to buy up the California giant's two new iPhones.

In his first tweet, Cook described his visit to customers waiting for iPhones near the company's headquarters.

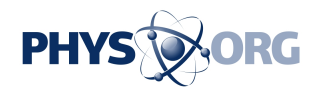

"Visited Retail Stores in Palo Alto today. Seeing so many happy customers reminds us of why we do what we do," he wrote.

The account, featuring a photographic portrait of Cook against a black background, bore the one-to-many microblogging service's standard blue check mark meaning it has been officially confirmed by Twitter.

Cook identified himself as "CEO Apple" and a "Fan of Auburn football and Duke basketball" from Cupertino, California.

And he snapped up a huge following very quickly.

Within just hours of joining the service, Cook had already scored more than 92,000 followers.

And the company also launched the Twitter account @iTunes this week as it unveiled iOS 7, the operating system for the iPhone, iPad and iPod Touch.

Apple is releasing the iPhone 5S, and the lower price 5C this week. While customers in the United States can get the iPhone 5C for \$100 with a carrier contract, the unsubsidized price is \$549 in the US and higher elsewhere.

© 2013 AFP

Citation: Apple's Tim Cook joins Twitter (2013, September 21) retrieved 6 May 2024 from <https://phys.org/news/2013-09-apple-tim-cook-twitter.html>

This document is subject to copyright. Apart from any fair dealing for the purpose of private study or research, no part may be reproduced without the written permission. The content is provided for information purposes only.